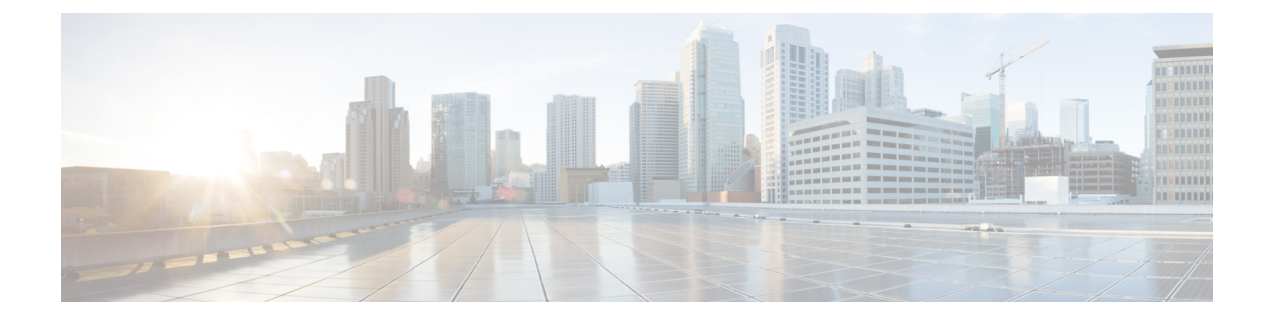

## **Installation Requirements**

- System [Requirements,](#page-0-0) page 1
- Hypervisor [Requirements,](#page-0-1) page 1
- Port [Requirements,](#page-1-0) page 2
- Information Required for [Configuration](#page-2-0) and Installation, page 3

## <span id="page-0-0"></span>**System Requirements**

You can deploy a Cisco ICFPP virtual appliance on a system that meets the following requirements:

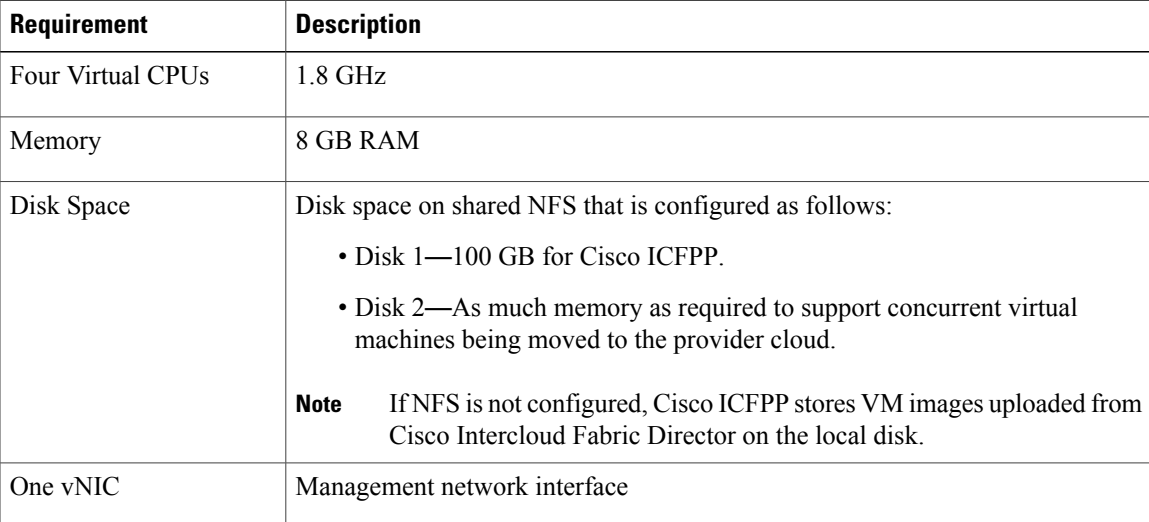

## <span id="page-0-1"></span>**Hypervisor Requirements**

Cisco ICFPP is a virtual appliance that can be deployed on VMware vSphere Client or OpenStack KVM Hypervisor.

I

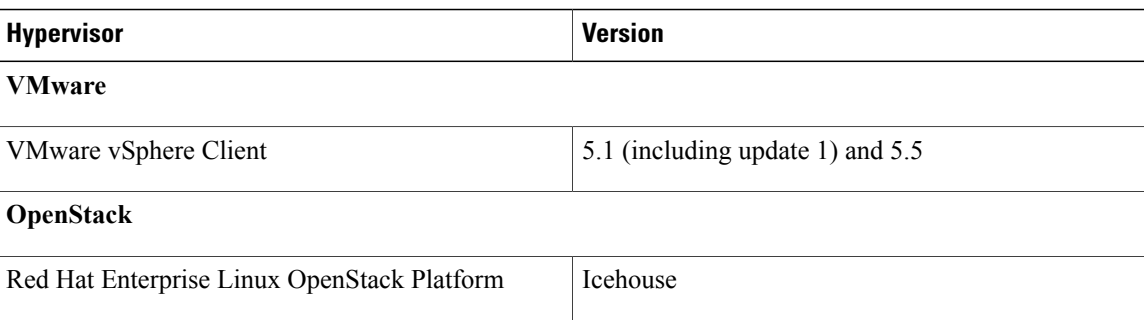

# <span id="page-1-0"></span>**Port Requirements**

Ports must be configured as described in the following tables to ensure that Cisco ICFPP can communicate effectively on the internal private network and the public network (Internet).

#### **Table 1: Public Internet Inbound**

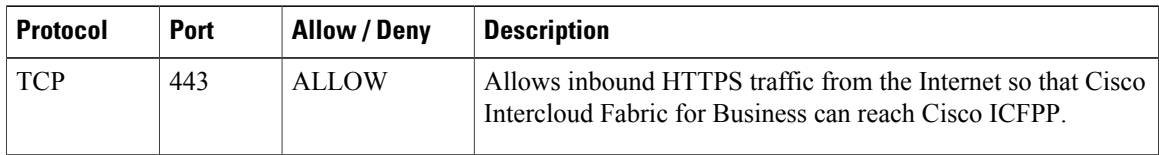

#### **Table 2: Public Internet Outbound**

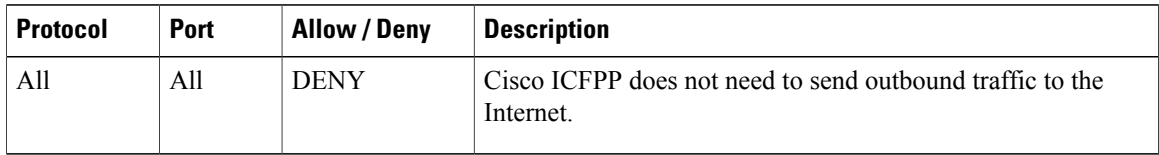

#### **Table 3: Internal Network Inbound**

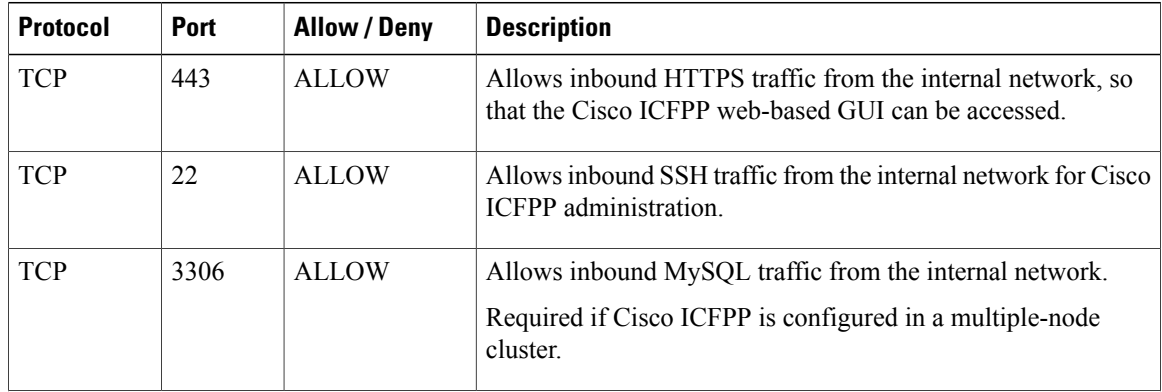

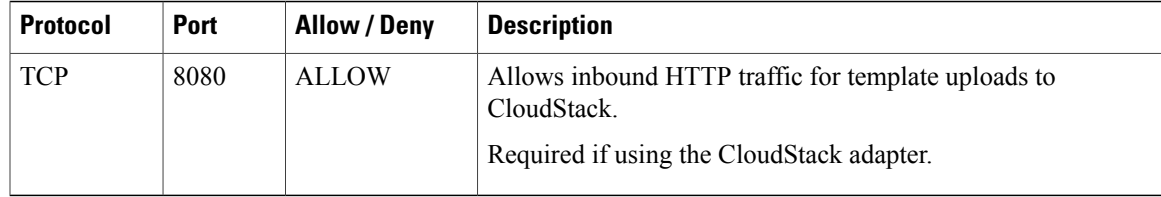

# **Note**

Π

The ports in the following table must be open on any firewalls on the internal network between Cisco ICFPPand destination systems to ensure that the destination systems receive communications from Cisco ICFPP.

| <b>Protocol</b> | <b>Firewall Port</b> | <b>Allow / Deny</b> | <b>Description</b>                                                                  |
|-----------------|----------------------|---------------------|-------------------------------------------------------------------------------------|
| <b>TCP</b>      | 443                  | <b>ALLOW</b>        | Allows HTTPS traffic to the internal network.                                       |
|                 |                      |                     | Required to reach the cloud provider API/SDK gateway if it<br>is running on HTTPS.  |
| <b>TCP</b>      | 80                   | <b>ALLOW</b>        | Allows HTTP traffic to the internal network.                                        |
|                 |                      |                     | Required to reach the cloud provider API/SDK gateway if it<br>is running on HTTP.   |
| <b>TCP</b>      | 3306                 | <b>ALLOW</b>        | Allows outbound MySQL traffic to other Cisco ICFPP nodes<br>on the internal network |
|                 |                      |                     | Required if Cisco ICFPP is configured in a multiple-node<br>cluster.                |
| <b>TCP/UDP</b>  | 514                  | ALLOW               | Allows syslog traffic from Cisco ICFPP to the syslog server.                        |

**Table 4: Internal Network Outbound**

## <span id="page-2-0"></span>**Information Required for Configuration and Installation**

Before installation, collect the following information:

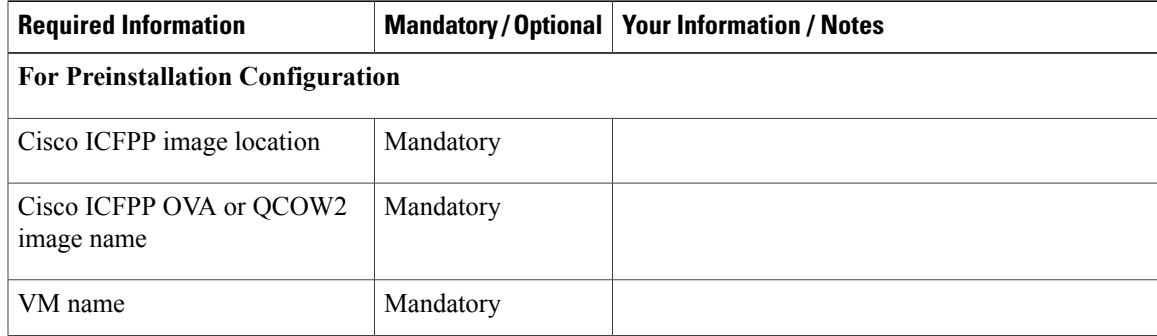

I

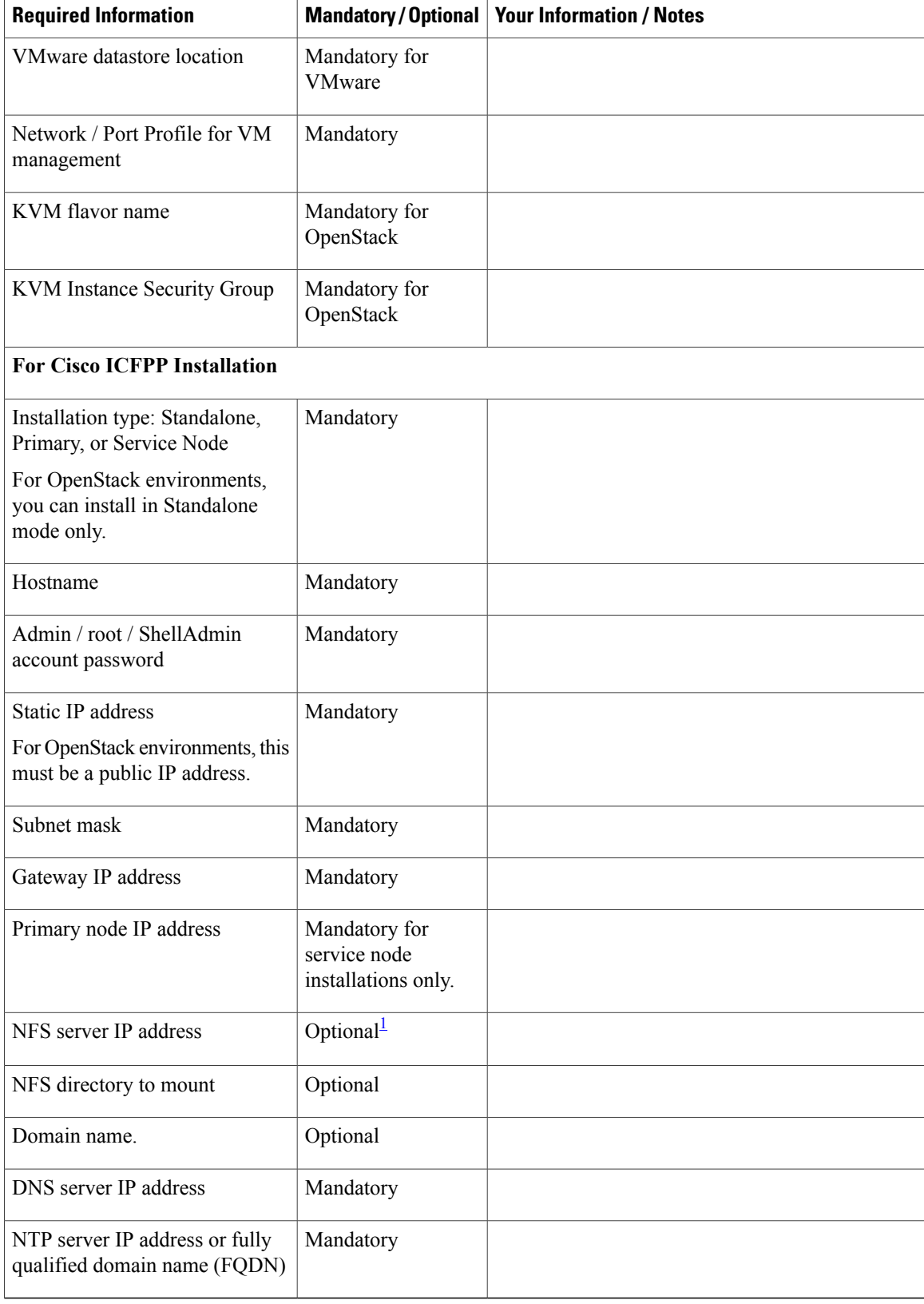

 $\mathbf I$ 

<span id="page-4-0"></span>1 If you do not configure NFS in a cluster deployment, template creation and VM migration can fail if a service node fails.

I